## **C OMPENSATION D ' UN RESEAU DE GRAVIMET RIE MESURE PAR LE S ERVICE DE G EODESIE ET DE N IVELLEMENT DE L ' I NSTITUT G EOGRAPHIQUE N ATIONAL**

*PFE présenté par : Jérémy Vienne Correcteurs : Gilbert Ferhat* 

*Société d'accueil : Institut Géographique National Directrice du PFE : Françoise Duquenne Pascal Bonnefond* 

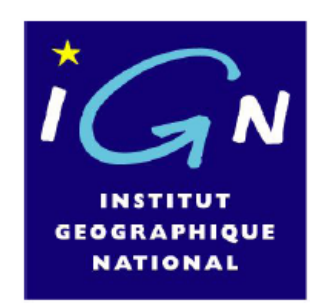

Le Service de Géodésie et de Nivellement (SGN) de l'Institut Géographique National (IGN) a commencé en 2000 une vaste campagne de mesures de gravimétrie relatives sur toute la France. Cela a été rendu possible par le prêt de plusieurs gravimètres relatifs Scintrex CG3 par l'Institut de Physique du Globe de Paris (IPGP) plusieurs années de suite. En 2005, l'IGN a acheté en commun avec l'Institut de Recherche et de Développement (IRD) et l'IPGP, un gravimètre absolu portable Micro g A10. Cette acquisition devrait permettre de compléter les mesures relatives par un grand nombre de mesures absolues et ainsi améliorer la mise en référence. Au final, près de 200 points devrait être mesurés en absolu sur le millier de points que devrait comporter le réseau. Sur la figure 1, on peut voir l'avancement des mesures au jour d'aujourd'hui. Les mesures relatives sont représentées par des cercles de couleurs tandis que les mesures absolues sont représentées par des carrés rouges pour les mesures de 2005 et verts pour les mesures de 2006.

En vue de réaliser un ajustement final de l'ensemble du réseau, Jacques Beilin a réalisé un programme de compensation de données gravimétriques par les moindres carrés, MCGravi. Ce programme prend en compte le phénomène de dérive propre aux mesures gravimétriques relatives. La dérive instrumentale, qui se déterminait jusqu'à présent profil par profil (ensemble des mesures relatives d'une même journée et réalisées en continu) en comparant les mesures aller aux mesures retour pourra être estimée en bloc. La dérive sur chaque profil prend ainsi en compte les mesures environnantes. Autre apport du programme, il permet d'estimer la calibration des différents gravimètres relatifs en s'appuyant sur le grand nombre de points absolus. Il n'est donc plus nécessaire d'aller faire des mesures sur une base d'étalonnage. L'évaluation de cette calibration peut se faire en même temps que celle de la dérive.

Le but de cette étude est de préparer la compensation finale. Il est nécessaire de trouver le meilleur paramétrage possible pour le calcul afin de ne pas détériorer la précision des mesures lors de cette étape. A partir d'un jeu test, plusieurs scénarii devaient être testés et analysés pour tenter de répondre aux questions posées en début de stage : Faut-il fixer les points absolus ? Comment fixer les poids des observations issues de différents types d'appareils ? Faut-il déterminer séparément les paramètres d'étalonnage et de dérive des instruments relatifs ?

Préalablement à cette étude, il m'était également demandé de fournir des outils de validation d'observations brutes, cet outil devant servir par la suite pour sélectionner ma zone d'étude.

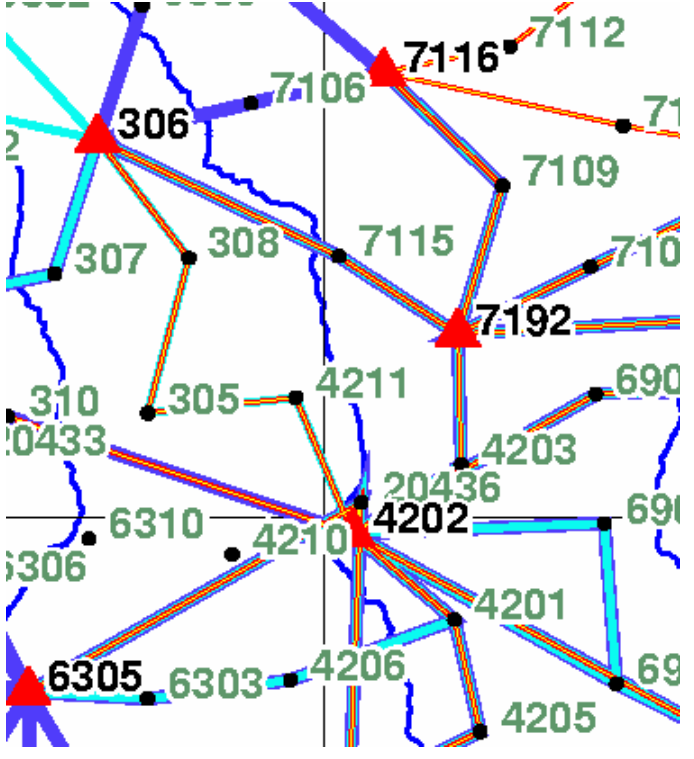

Figure 1 : Extrait du réseau gravimétrique.

L'outil de validation des observations brutes que j'ai développé a été implémenté en FORTRAN 90. Il consiste à rechercher tous les chemins relatifs existants entre chaque point absolu. Les cheminements n'ayant pas aboutis sur un point absolu sont répertoriés dans une liste et dessinés sur une carte ne représentant que les cheminements en antenne. L'opérateur peut ainsi voir tout de suite où il lui faut faire des reprises. A partir des cheminements relatifs encadrés entre deux points absolus, on obtient une différence de g que l'on peut comparer à la différence de g obtenue par soustraction des deux mesures absolues. Ces différences servent alors à répartir ces cheminements dans quatre classes de précision définie par l'utilisateur. Une carte des cheminements encadrés comme celle représentée en figure 1 fait apparaître les différentes classes de précision avec des couleurs différentes ce qui facilite là encore le travail de l'opérateur qui voit facilement où ses mesures sont mauvaises.

 A partir du programme précédent, j'ai pu sélectionner une zone d'étude ne comportant pas d'antenne et où les mesures absolues et relatives sont assez cohérentes. Cette zone correspond au nord est de la France. Elle a été mesurée en relatif en 2006 avec deux gravimètres différents. Les mesures absolues ont été réalisées en 2005 et 2006.

MCGravi distingue deux types de dérives instrumentales. Une première dérive, liée à la température, et une seconde liée au temps. Cette dérive est à chaque fois modélisée dans le programme par un polynôme. Le choix du degré de ce polynôme est laissé à l'utilisateur. La première question est de savoir quel degré de polynôme choisir pour modéliser la dérive. Sachant qu'il y a une équation par mesure et une inconnue par point, il serait impossible de déterminer la dérive avec un cheminement simple. En réalité, les points sont mesurés trois fois à chaque mise en station de l'appareil et il y a donc plus de relations d'observations que de d'inconnues. Cependant, ces mesures étant réalisées dans un laps de temps très court et dans les mêmes conditions, on ne peut considérer qu'elles sont vraiment indépendantes. Tous les cheminements sont donc mesurés en aller retour pour avoir la redondance nécessaire à l'estimation de la dérive.

La dérive en température ne peut être modélisée par un polynôme de degré un car cela signifierait que les températures varient constamment au cours de la journée. Les températures ayant tendance à augmenter le matin puis à diminuer l'après midi, la dérive en température doit être modélisée par un polynôme de degré deux ou bien ne pas être estimée. Le phénomène étant assez limité de par la bonne isolation thermique des appareils de mesure et l'estimation introduisant un grand nombre d'inconnues, on choisira de ne pas estimer cette dérive.

Pour savoir quel degré nous pouvions utiliser pour modéliser la dérive temporelle, j'ai répertorié les profils en fonction du nombre de points qu'ils comportaient et j'ai constaté qu'il y avait quelques profils ne comportant que deux points et un grand nombre de profils n'en ayant que trois. Dans le cas d'un profil de deux points, nous n'avons que trois équations d'observations indépendantes. Il n'est donc pas raisonnable de vouloir estimer une dérive quadratique car le nombre d'inconnues serait alors de quatre pour seulement deux équations d'observations réellement utilisables. Pour les profils comportant plus de points, le choix d'une dérive linéaire plutôt que quadratique limitera le nombre d'inconnues et permettra ainsi une meilleure redondance. Nous nous limiterons donc à une estimation de dérive linéaire.

MCGravi permet d'estimer la dérive et la calibration en même temps. Cependant, cette détermination simultanée risque d'entraîner des corrélations. Afin d'éviter cela, nous avons pensé à réaliser un calcul en deux étapes. La première étape sert à la détermination de la dérive de chaque profil. Ce calcul est effectué sans point absolu. La seconde étape utilise des fichiers de mesures corrigées de la dérive créés artificiellement pendant la première étape. Les points absolus sont introduits dans la compensation ce qui permet de calculer les calibrations de chacun des gravimètres relatifs. Cette opération nécessita le développement de quelques modules complémentaires notamment pour l'écriture des fichiers de mesures corrigés de la dérive et la lecture de ces fichiers. La comparaison des résultats d'un calcul classique en une étape avec ceux d'un calcul en deux étapes ne montre pas de grosses différences. Les écarts sont situés dans le bruit de la mesure. La matrice de variance covariance confirme ce résultat. Il n'existe pas de corrélation visible entre les estimations de dérive et de calibration. Cela pourrait s'expliquer par le fait que la dérive s'estime par rapport à un profil tandis que la calibration s'estime sur un ensemble de profils.

 Nous avons constaté de grosses incohérences entre les estimations de dérive de MCGravi et celle de CG3TOOL, logiciel de validation et de réduction des données de gravimétrie. Cependant, ces écarts ne nous inquiétaient pas car les calculs de dérives n'étaient pas réalisés dans les mêmes conditions. CG3TOOL calcule la dérive par profil par une simple régression linéaire. Dans MCGravi, le calcul est contraint par les points absolus et par les mesures relatives environnantes. Pour me rapprocher des conditions de CG3TOOL, j'ai lancé un calcul libre (sans point absolu) en imaginant que les estimations de dérives seraient plus proches. Ce n'était toujours pas le cas. J'ai alors réalisé plusieurs calculs sur des profils isolés. Les résultats étaient toujours aussi différents. Le modèle d'estimation de MCGravi nous semblait pourtant difficilement discutable. Ne comprenant pas l'origine de ces forts écarts, nous avons cherché dans diverses directions. Nous avons pensé à utiliser un profil réalisé sur une base d'étalonnage où tous les points avaient été mesurés en absolu, pour avoir un outil de comparaison indépendant. Nous avons pensé dans un premier temps à représenter sur un graphique les valeurs de g au cours du temps. Cette courbe doit être à peu près symétrique car le cheminement se fait en aller retour. En retranchant aux valeurs de g les valeurs absolues des

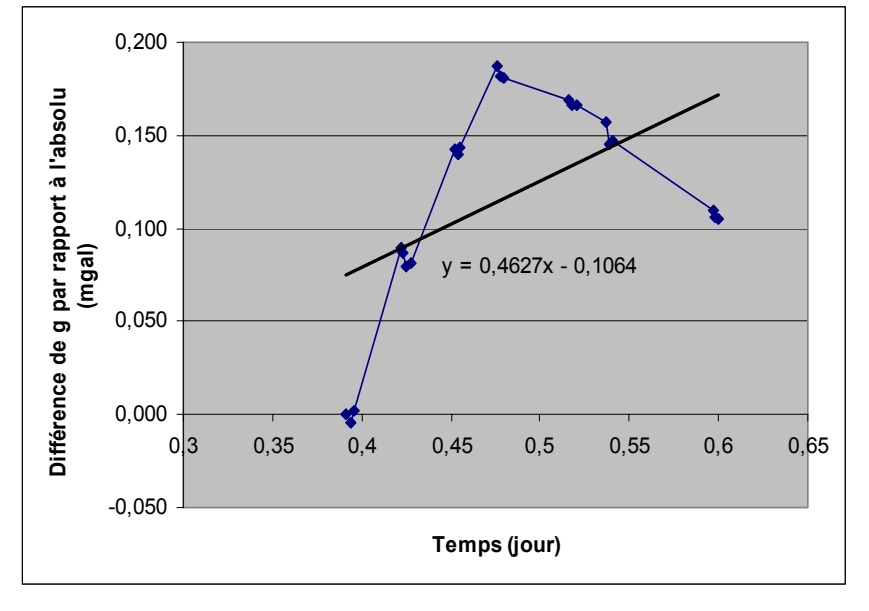

points, il ne reste plus que la valeur de la dérive et donc le graphique obtenu doit être une droite si la dérive est linéaire. En traçant le graphique, nous avons constaté que cela n'était absolument pas le cas (figure 2). Pourtant, le graphique de CG3TOOL, représentant les ∆g par rapport aux ∆t montrait que les dérives étaient bien linéaires. Après une longue réflexion, nous avons eu l'idée de multiplier les mesures relatives par le coefficient de calibration. Figure 2 : Différence de g

par rapport à l'absolu en

fonction du temps.

 La courbe a alors changé d'aspect. Pour un coefficient de calibration trop fort, la courbe conserve les mêmes tendances que la courbe de g par rapport au temps. En se rapprochant du coefficient de calibration idéal, la courbe convexe ou concave se rapproche d'une droite. En diminuant davantage, elle s'inverse. Bien que ne m'éclairant nullement sur les raisons des différences de détermination des dérives de MCGravi et de CG3TOOL, ce test a permis de m'éclairer sur l'incidence de la calibration lorsque l'on calculait une dérive par rapport à des mesures absolues. Cette constatation m'inquiéta quant au calcul en deux étapes réalisé par MCGravi car le calcul de la dérive s'effectue avant celui de la calibration donc avant que l'on ait des valeurs précises de calibrations. Cependant, dans ce cas là, le calcul étant libre, les points absolus n'interviennent pas dans le calcul de dérive. Pourtant, en approfondissant ce raisonnement, certains doutes persistent. Si l'on utilise

deux gravimètres différents qui ont donc des coefficients de calibration différents, on aura des problèmes de mise à l'échelle qui ne seront pas homogènes sur tout le réseau. Les distorsions provoquées par ces différences de calibration peuvent donc polluer les estimations de dérives et il serait peut être intéressant de permettre l'intercalibration des gravimètres dans MCGravi.

Ce test n'ayant permis de trouver l'origine du problème de détermination des dérives, nous avons poursuivi notre réflexion. C'est alors que nous avons pensé aux mesures consécutives sur un même point qui pourraient éventuellement perturber l'estimation de la dérive. En moyennant les mesures très proches dans le temps pour éviter les ∆t très courts, nous avons constaté que la dérive était beaucoup plus proche que celle de CG3TOOL. Nous avons donc modifié le code de MCGravi pour qu'il moyenne les observations automatiquement avant chaque compensation. En relançant un calcul global, les écarts entre les deux déterminations de dérives se sont avérés assez faibles, autour de 0,030 mGal/jour. Bien que les solutions soient assez proches, il est vraisemblablement préférable d'utiliser MCGravi pour estimer la dérive car cette estimation tient compte de l'ensemble du réseau.

L'autre problème pouvant se poser est la pondération des observations. Les appareils de mesures relatives et absolues réalisent des séries de mesures et calculent des moyennes et des écarts types. Ces écarts types sont donnés par l'appareil mais sont beaucoup trop optimistes car les mesures ne sont pas indépendantes. Cependant, n'ayant aucun autre moyen de déterminer les poids des observations, ces estimateurs de précision ont été utilisés par MCGravi pour la pondération. MCGravi permet cependant de modifier ces poids en multipliant par une valeur ou en ajoutant quadratiquement une valeur aux écarts types. Pour avoir une pondération réaliste, nous avons songé à ajouter quadratiquement un terme identique à chaque classe d'instrument. L'utilisation d'un facteur aurait amplifié les écarts types donnés par les appareils alors que ceux-ci ne représentent qu'une partie des erreurs. Pour déterminer ces termes quadratiques, nous avons fait plusieurs analyses à l'aide d'outils statistiques sur les résidus d'un premier calcul. Cependant, ces résidus sont issus d'un calcul global où les mesures relatives et les mesures absolues sont peut-être mal pondérées les unes par rapport aux autres. Dans ces conditions, les résidus ne sont pas fiables. Pour y remédier, nous avons songé à réaliser un premier calcul avec uniquement des mesures relatives. Ainsi, toutes les mesures sont d'une même classe de précision et l'on peut utiliser les résidus pour trouver une pondération. Ce calcul a été réitéré jusqu'à trouver pour quel terme, ajouté quadratiquement aux  $\acute{\text{e}}$  écarts types des mesures relatives, le  $\sigma_0$  était de un. Pour les mesures absolues, l'opération était plus aisée car nous avions des indications du constructeur concernant la précision et l'exactitude des mesures de l'appareil. Le terme additif a été fixé pour que la moyenne des écarts types corrigés soit conforme aux indications du constructeur.

 Plutôt que d'essayer de pondérer de manière réaliste les mesures absolues et relatives, il peut être envisagé de fixer complètement les points absolus. Pour étudier cette solution, j'ai supprimé un petit nombre de mesures absolues. J'ai alors lancé un calcul en contraignant très fort les mesures absolues restantes et un autre en donnant aux observations une pondération réaliste. J'ai pu ensuite comparer les valeurs de g compensées des points retirés obtenues par ces deux méthodes aux mesures absolues brutes. Les différences sont très faibles, en dessous de la précision des mesures. Ce test laisse donc à penser que la fixation des points absolus ne modifie pas vraiment le résultat final.